# DAWAN Plan de la formation [www.dawan.fr](https://www.dawan.fr)

# Formation Audition

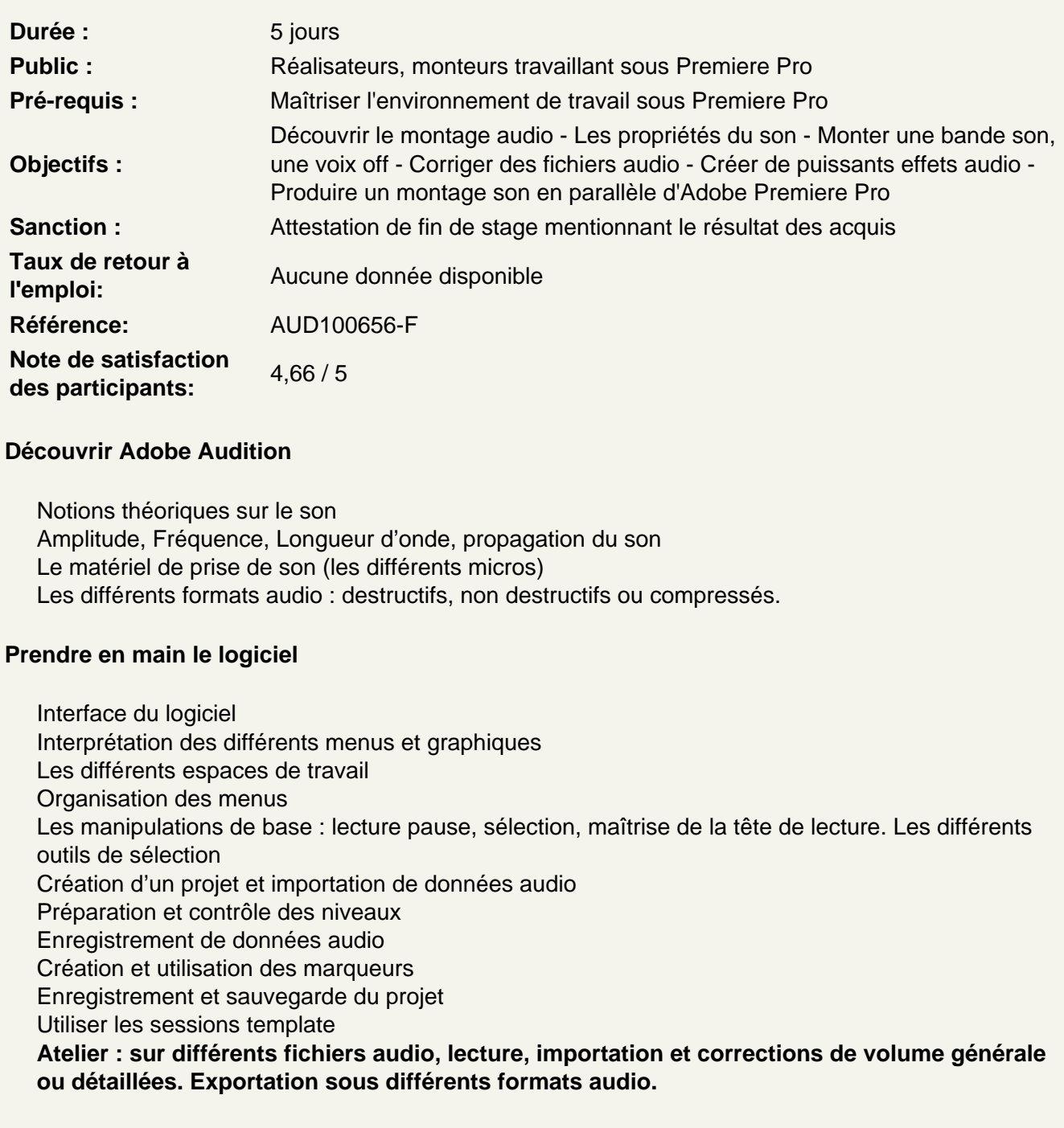

Appliquer des effets audio

Prise en main et utilisation du menu racks (effets non destructifs) :

- amplitude et compression
- délai et écho
- diagnostique
- filtre et égaliseur
- modulation
- réduction / restauration de bruit
- réverbération
- spécial
- imagerie stéréo
- temps et hauteur de son

Faire varier un paramètre au cours du temps

**Atelier : application et réglage de différents effets sonores. Test de correcteur audio pour «nettoyer» un son. Test de divers effets sonores.**

#### **Gérer les volumeset restaurer un fichier audio**

Lecture des crêtes Versification des niveaux audio Fondus en entrée et en sortie Ajout ou suppression de gain Normalisation du niveau Suppression des clic audio Retirer des sons indésirables Diagnostiquer et supprimer un bruit de fond **Atelier : à l'aide des effets appropriés nettoyer les bruits de fonds de différents fichier audios et normaliser leur volumes.**

#### **Nettoyage audio via fréquence spectrale**

Affichage de la bande audio via crête ou fréquence spectrale Définition des couleurs en données audio Sélection de fréquence audio sur la fréquence spectrale Choix de l'outil de sélection adéquate : Rectangle de sélection Pinceau Correcteur de ton direct pour une sélection plus fine de la fréquence **Atelier : à l'aide des outils de sélection analyse et nettoyage de bruits parasites sur differents fichiers audio.**

# **Enregistrement direct de voie dans le séquenceur (voix off, doublage)**

Préparation du matériel Vérification et réglages de la carte son et du micro Ouverture et découverte détaillée de l'interface séquenceur Option monitoring et réglage de pistes Définition d'une zone temporelle d'enregistrement (punch in punch out) **Atelier : Enregistrer une voix Off**

# **Adaptation temporelle via remixer**

Travailler avec un projet Adobe Premiere Pro Intégration d'une bande son sur montage vidéo Basculement dans audition via Dynamic Link Application de la fonction remixer : Analyse du timbre du rythme et des harmonies

Adaptation de la vitesse durée de l'élément au montage Réglage des options avancées (timbres, harmoniques, ...) **Atelier : sur un montage adobe première réadaptation dans audition de la durée d'une bande audio au montage sans coupures ni sample manuels**

#### **Remixage audio**

Mixage préalable d'un fichier dans adobe première pro : Outil plume pour niveau fichier audio Mixage des pistes audio pour normalisation Ajuster les clés audio via les courbes de bézier Sortie vers audition sans aucune modification des paramètres : Des effets audio natifs ou tiers Des images-clés d'automatisation Du routage des pistes et de sous-mixage et des métadonnées chronologiques **Atelier : sur un montage adobe première réadaptation et classement des pistes audio via le panneau audio essentiel. ajustement et modification des effets et corrections audio,**

**amelioration du workflow audio via audio essentiel. Session multi pistes, calage vidéo, effets et retouche audio**

importation de fichiers vidéo Utilisation de l'interface «modifier l'audio pour la vidéo» Ajout de différents types de pistes audio dans le séquenceur : **Bruitages** Voix Bande son Amélioration des voix avec la fenêtre audio essentiel Travail en mode piste pour ajuster les niveaux Effets sur les éléments Effets sur les pistes **Atelier : mixage d'une bande son et de voix sur un fichier vidéo importé. nettoyage de sons et normalisation des volumes.**

# **Dynamic Link et Premiere Pro**

Modification d'un fichier sons

Modification d'une séquence complète via le menu édition de première pro grâce au fichier xml Export final de la vidéo depuis audition via Adobe Media Encoder

**Atelier : depuis un fichier de montage adobe première pro modification des pistes dans audition. utilisation de la palette diagnostique . export final depuis audition via adobe media encoder.**

# **Amélioration de la productivité**

Raccourcis claviers incontournables Créer des enchaînements de traitements audio Utiliser le traitement par lots Modifier ou ajouter des meta données